*■*

*I902/I04A, 190J/104A, 1906/KMA, I907/104A, 1908/1 (MA, I909/104A, 1916/I04A, 1918/104A, 1919/HMA, I922/104A, 1923/104A, 1924/104 A, 1925/104A, 1926/1 MA IN FORM A HON COM MV NI CATION TECHNOLOGY (THEORY) Paper 1 July 2019 Time: 1 hour*

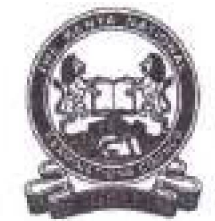

### *THE KENYA NATIONAL EXAMINATIONS COUNCIL*

*CRAFT CERTIFICATE IN SALES AND M ARKETING CRAFT CERTIFICATE IN SUPPLY CHAIN MANAGEMENT CRAFT CERTIFICATE IN BUSINESS MANAGEMENT CRAFT CERTIFICATE IN COOPERATIVE MANAGEMNET CRAFT CERTIFICATE IN HUMAN RESOURCE MANAGEMENT CRAFT CERTIFICATE IN ROAD TRANSPORT MANAGEMENT CRAFT CERTIFICATE IN MARITIME TRANSPORT OPERATIONS CRAFT CERTIFICATE IN TOUR GUIDING OPERATIONS CRAFT CERTIFICATE IN TOUR GUIDING AND TRAVEL OPERATIONS CRAFT CERTIFICATE IN PROJECT MANAGEMENT CRAFT CERTIFICATE IN CLERICAL OPERATIONS CRAFT CERTIFICATE IN INVESTMENT MANAGEMENT CRAFT CERTIFICATE IN MARITIME TRANSPORT LOGISTICS CRAFT CERTIFICATE IN HUMAN RESOURCE MANAGEMENT* **KNEA, 1907/104A,<br>
COMA, 1918/104A,<br>
COMA, 1918/104A,<br>
KENYA NATIONAL EXANISATIONS COUNCIL ERTIFICATE IN SALES AND MARKETING<br>
ERTIFICATE IN SUPPLY CHAIN MANAGEMENT<br>
TIFICATE IN RESULTATE IN COPERATIVE MANAGEMENT<br>
TIFICATE** 

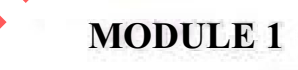

## *INFORMATION COMMUNICATION TECHNOLOGY (THEORY)*

*Paper I*

*I hour*

### *INSTRUCTIONS TO CANDIDATES*

*Thi'i paper consists of TEN questions. Answer ALL lite questions in the answer boulder provided Candidate should answer the questions in English.*

## *This paper consists of 3 printed pages.*

*Candidates should check the question paper to ascertain that all the pages art printed as indicated and that no questions are missing.*

*The Kenya National Examinations Council Turn over*

# knecnotes.co.ke

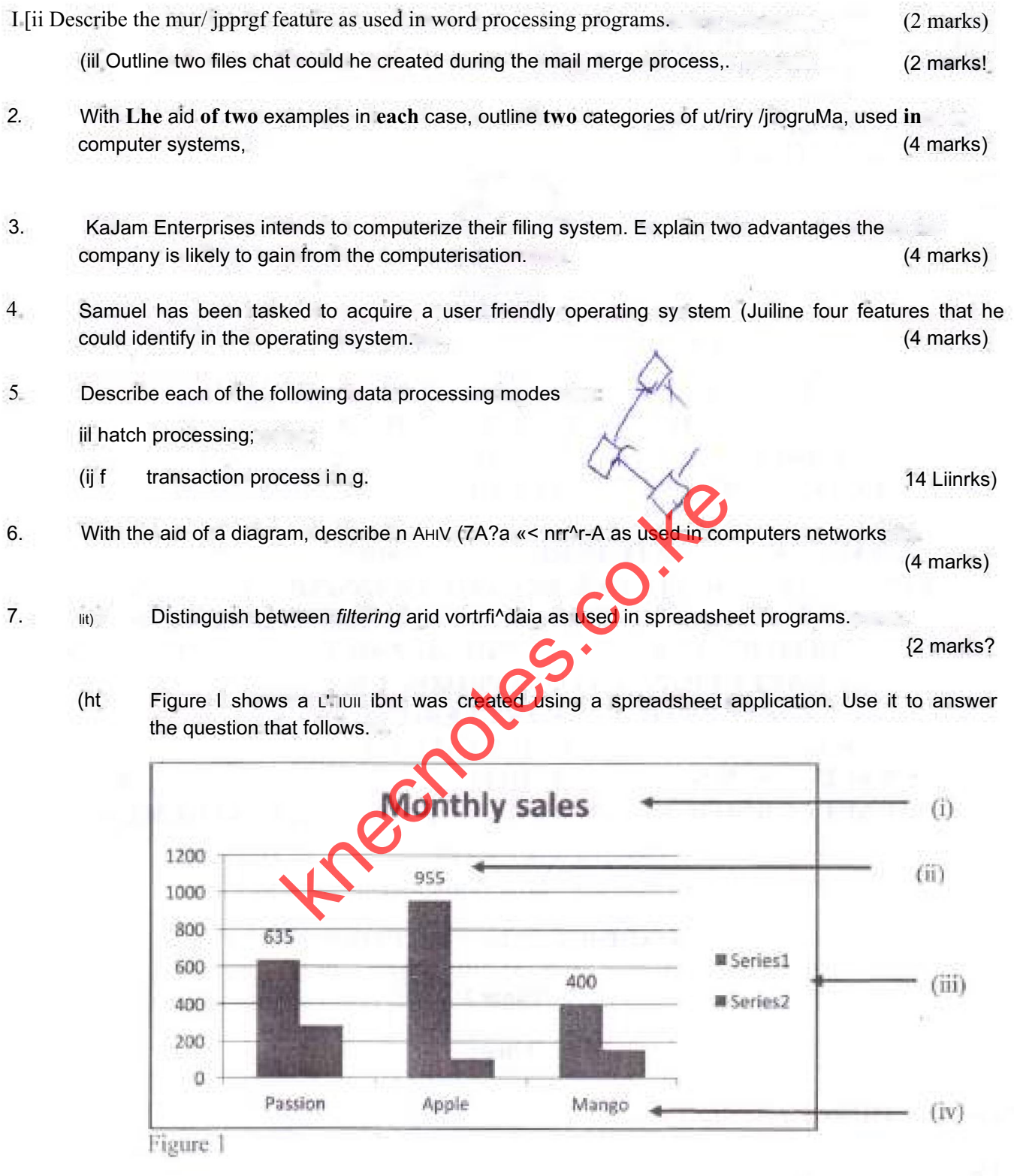

List the chart elements lahellril til (i>t iiij 4lld to I

(2 marks t

- *8. Outline ihu function ofeach of (he fol luwini? features ma presentation program.*
	- *(i) animation effect; (ii) slide layout. {4 marks >*
- *9. Mwatalc Safars, u tourist company, created a wetaiie to enhance iis npunnion;;. Explain twfi hencfjtjiof the website to their cLifiiomere. (4*
- *IQ, (a) Explain a cireumstrujee that would require a user to restart u computer. (2 marks)*
	- *lto John LiujLtL'd a document using a won! processing program. Suite four texi fiwrwfv that he cnuld have applied. (2 marks)*

*I HIS IS 1 HR LAST PINTED PAGE.* knechot (the fol luwini? features ma presentation program.<br>
(4 marks ><br>
their cultionnere.<br>
a company, created a wetalie to enhance its npunnion;;. Explain twifier a<br>
their cultionnere.<br>
and would require a user to restart

*IW2/104 A. 1903/104 A, 1906/104 A, 1907/104 A 3 IWH/104A, 1909/104 A, 19I6/104A, 1918/KMA, 1919/104A, 1922/IO4A, 1923/104A, 1924/I04A, 1925/104A, 1926/I04A* July 2019